## Paint net how to use zoom

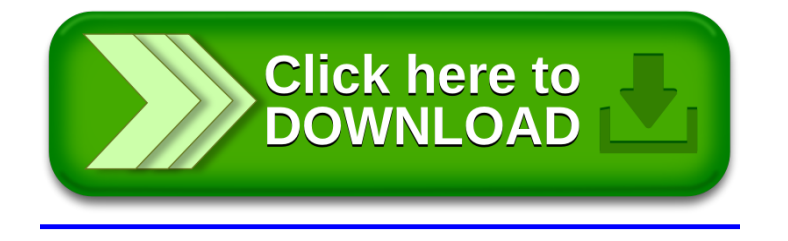